## eVidyalaya Half Yearly Report

Department of School & Mass Education, Govt.<br>of Odisha

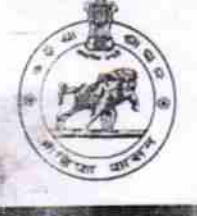

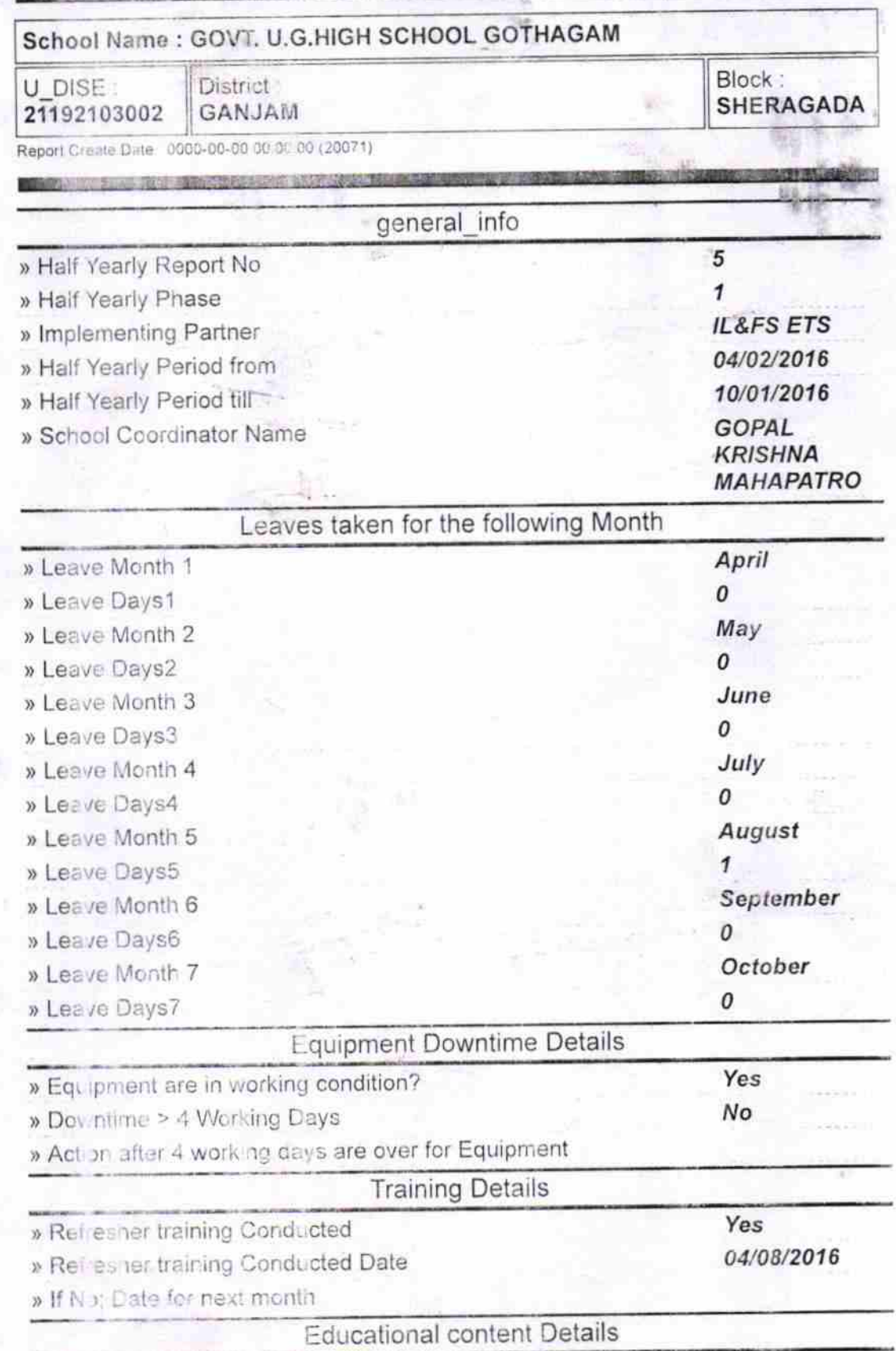

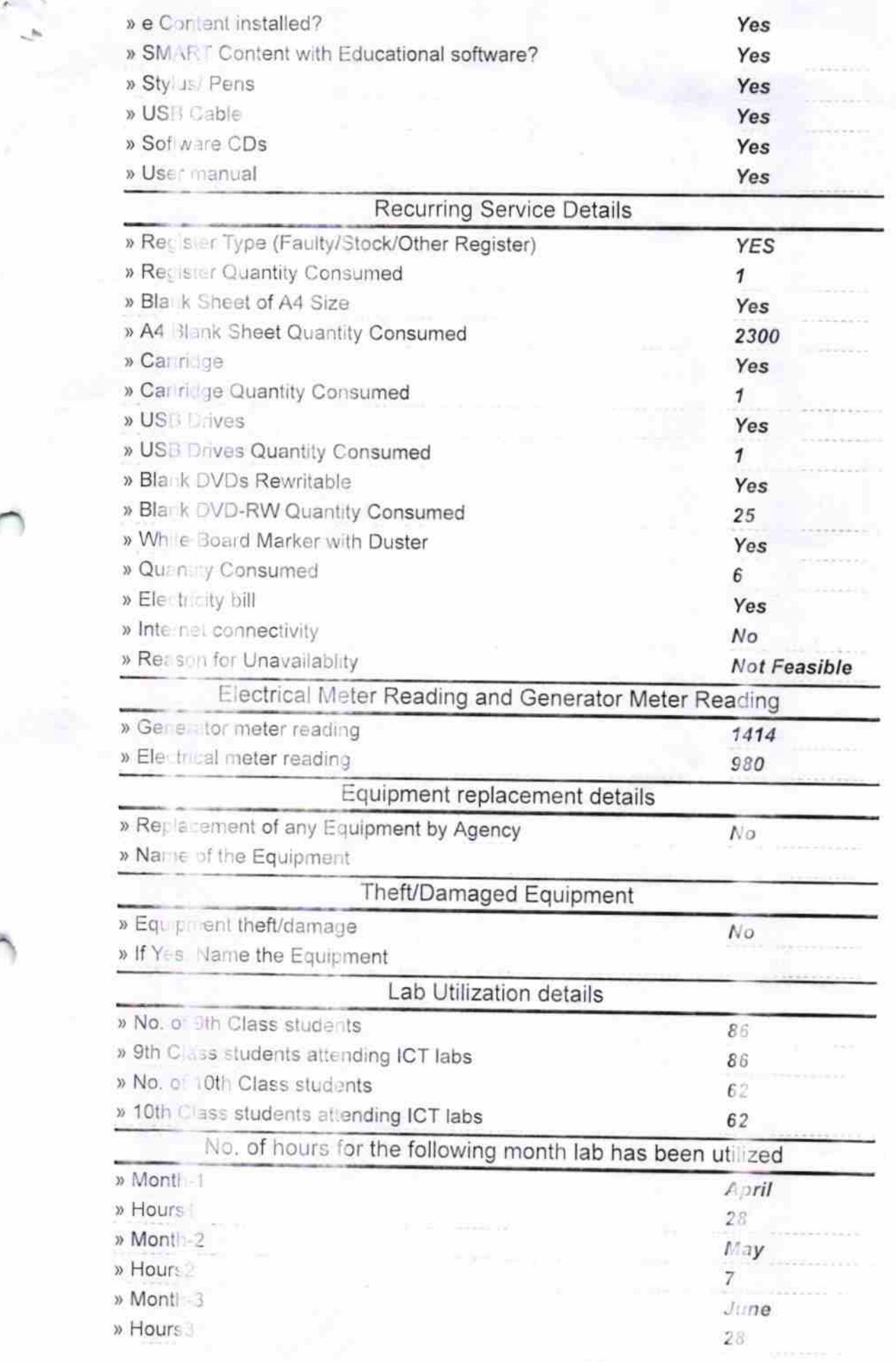

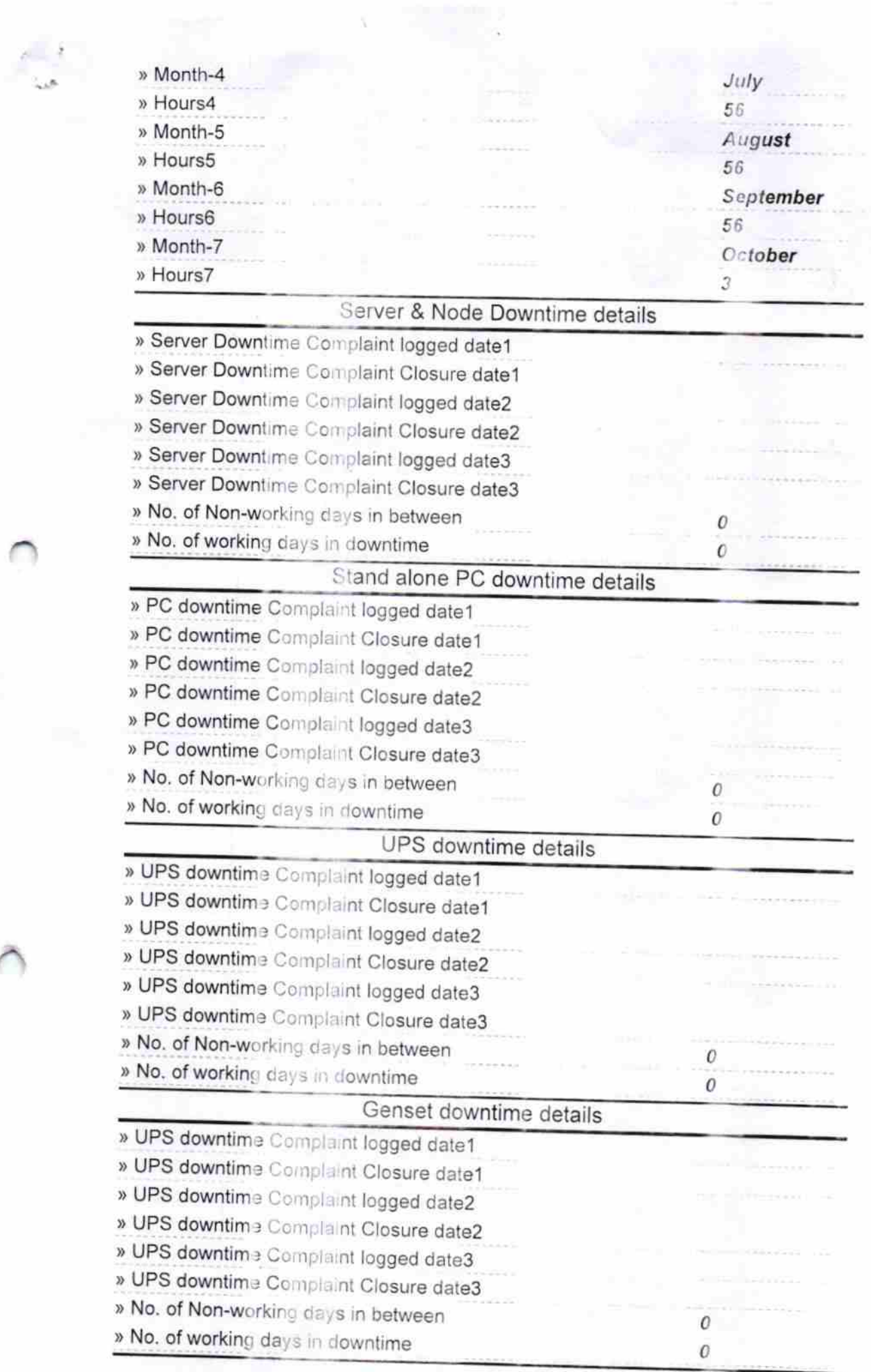

 $\ddot{\phantom{0}}$ 

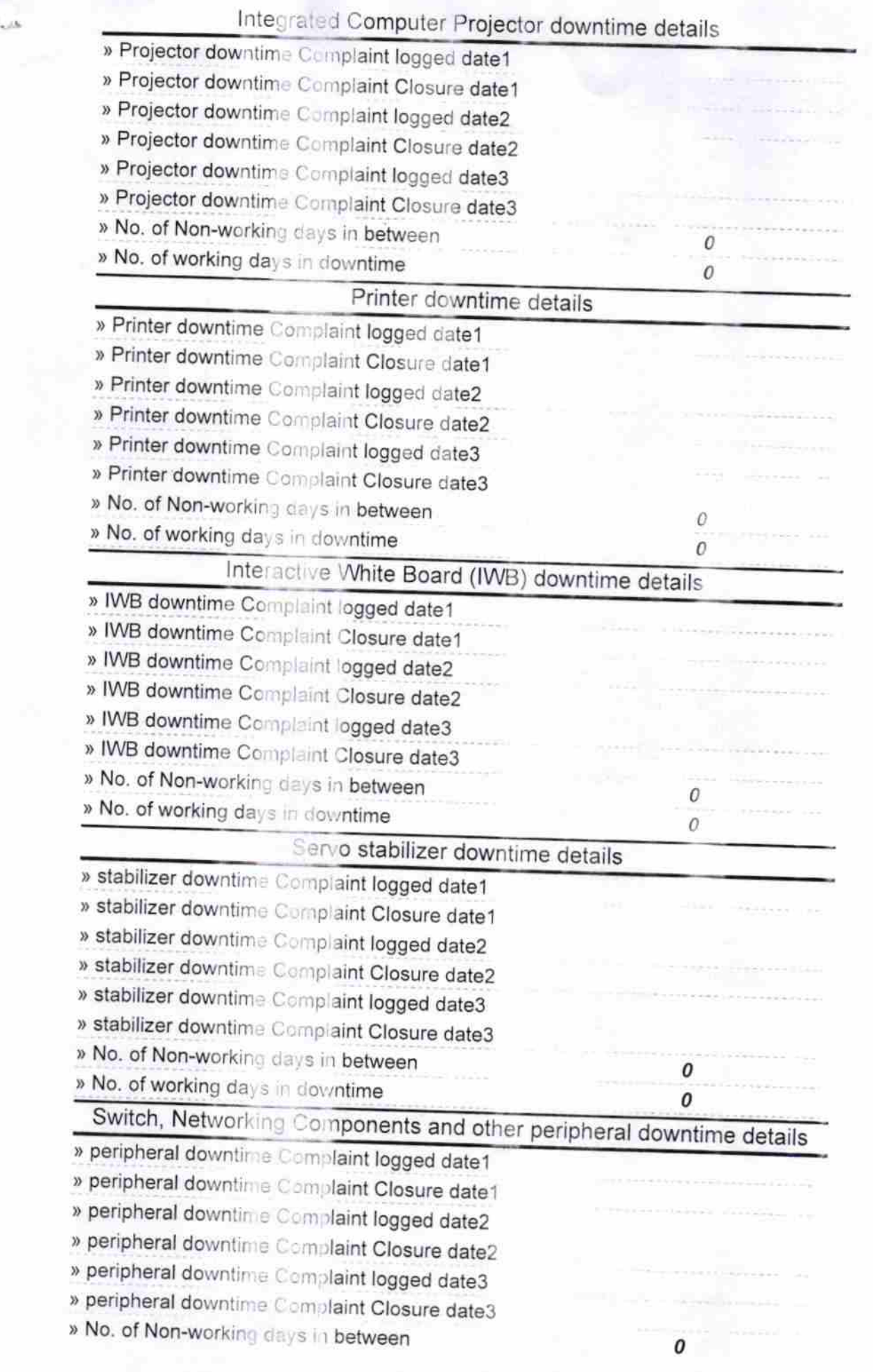

 $_{\rm obs}$ 

Kangoas Lenka<br>Signature of Head Master/Mistress with Seal

Headmaster Govt. Upgraded High School<br>Gothagam, Ganjam